## **Text Scraping and LDA**

Apoorva Lal, Zuhad Hai

May 14, 2021

Stanford

Text Scraping

Unsupervised Learning on Text

**Text Scraping**

• wget

wget -A '\*debates201\*' -r -np -nc -l1 --no-check-certificate -e robots=off https://www.theyworkforyou.com/pwdata/scrapedxml/debates/

• curl

- Scrape from websites
	- use beautifulSoup in Python or rvest in R
	- easiest if provided data are accessible
	- with large datasets, hard to do (timeout and bandwidth problems)
	- scraping is significantly easier if you can discover regularities in the source data *→* EXAMPLE (local elections)

• Example use case for rvest:

```
lego_movie <- read_html("http://www.imdb.com/title/tt1490017/")
(rating <- lego_movie %>% html_nodes("strong span") %>%
  html text() %>% as.numeric())
#> [1] 7.8
(cast <- lego_movie %>%
  html_nodes("#titleCast .primary_photo img") %>%
  html attr("alt"))
cast
#> [1] "Will Arnett" "Elizabeth Banks" "Craig Berry"
#> [4] "Alison Brie" "David Burrows" "Anthony Daniels"
#> [7] "Charlie Day" "Amanda Farinos" "Keith Ferguson"
```
- Scrape from pdfs
	- if text is machine-readable, use pdftools or tabula
	- if text is not recognised, use OCR software (e.g., LayoutParser)
- Bottom line: Original data easy to get once you're familiar with the tools!

**Unsupervised Learning on Text**

- Recall that any matrix can be written as  $\mathbf{C} = \mathbf{U}\mathbf{\Sigma}\mathbf{V}^\top$
- Applied to document term matrices, this is called 'latent semantic indexing'
	- **U** is known as a 'term matrix'
	- **V***<sup>⊤</sup>* is known as a 'document matrix'
- Goal is to obtain a low-dimensional approximation of DTM by zeroing out rows and columns corresponding with smaller eigenvalues [IIR by Manning, Raghavan, Schutze]
- All machine learning is SVD

## **Latent Dirichlet Allocation**

1*×*1

- The idea is to build a hierarchical model to predict probabilities of each document belonging to different clusters.
- We have  $K$  topics,  $M$  documents,  $1, \ldots, i, \ldots, N$  words in each document

$$
\alpha
$$
  
\n
$$
\theta_m \sim \text{Dir}(\alpha)
$$
  
\n
$$
z_{im} | \theta_m \sim \text{Multinomial}(\theta_m)
$$
  
\n
$$
z_{im} | \theta_m \sim \text{Multinomial}(\theta_m)
$$
  
\n
$$
\beta_k \sim \text{Dir}(\mathbf{1})
$$
  
\n
$$
x_{im} | \beta_k, z_{imk} = 1 \sim \text{Multinomial}(\beta_k)
$$
  
\n
$$
1 \times N
$$
  
\n
$$
1 \times N
$$

## **LDA in plate notation**

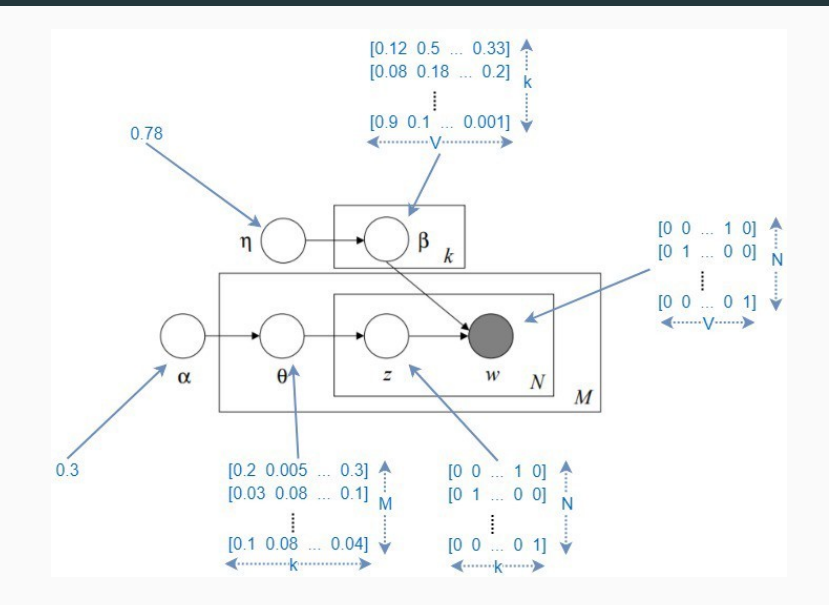

- $\textcolor{red}{\bullet}$   $\textcolor{black}{\theta_m}$  (what Justin calls  $\pi_i$  in his slides) is the vector that describes the probability of a document belonging to each topic.
- $\beta_k$  (what Justin calls  $\theta_k$  in his slides) is the vector that describes the probability of word *i* conditional on topic *k*.
- We have the generative model how do we compute these quantities?
	- Joint posterior can be approximated using Gibbs sampling.
	- *→* far deeper dive into material in Doug's 450D (Bayesian statistics)
- The neat feature of LDA is that topics and words are interdependent!

• To the Code! *→* EXAMPLE (Brexit LDA)